#### <span id="page-0-0"></span>Boas Práticas de Programação em C Artistic Style e Doxygen

#### Filipe A. N. Verri

Instituto de Ciências Matemáticas e de Computação Universidade de São Paulo

SCC0202 - Algoritmos e Estruturas de Dados I

Professor Thiago A. S. Pardo

31 de agosto de 2014

1 / 37

K ロ ▶ K @ ▶ K 할 ▶ K 할 ▶ → 할 → 9 Q @

# Sumário

#### 1 [Motivação](#page-2-0)

#### 2 [Convenções](#page-6-0)

- **[Notação Húngara](#page-6-0)**
- [Guia de Estilo C de Indian Hill](#page-9-0)
- [Padrão de Codificação GNU](#page-13-0)
- **[Estilo de Codificação do Kernel Linux](#page-17-0)**
- **[Boas práticas](#page-21-0)**
- 3 [Ferramentas](#page-28-0)
	- [Artistic Style](#page-29-0)
	- **[Doxygen](#page-33-0)**
- 4 [Revisão](#page-34-0)
	- **[Makefile](#page-34-0)**
	- [Argumentos da main](#page-35-0)
	- **[Ponteiro para ponteiro](#page-36-0)**

<span id="page-2-0"></span>[Motivação](#page-2-0)

# Exemplo

#### Legível? $1$

typedef struct n{int a:3,b:29; struct n\*c;}t; t\* f ( ) ; r ( ) {}m( u ) t \* u ; { t \* w , \* z ; z=u->c , q ( z ) , u->b=z->b \* 10 , w=u->c=f(),w->a=1,w->c=z->c;}t\*k;g(u)t\*u;{t\*z,\*v,\*p, ∗x ; z=u−>c , q ( z ) , u−>b=z−>b , v=z−>c , z−>a=2, x=z−>c=f ( ) , x −>a=3,x−>b=2,p=x−>c=f ( ) , p−>c=f ( ) , p−>c−>a=1,p−>c−>c= v; } int i; h(u) t \* u; { t \* z , \* v , \* w; int c, e; z=u->c, v=z->c, q( v ) , c=u−>b , e=v−>b , u−>b=z−>b , z−>a=3,z−>b=c+1, e+9>=c&&( q ( z ) , e=z−>b , u−>b+=e /c ,w=f ( ) ,w−>b=e%c ,w−>c=z−>c , u−>c=  $|w)$  ; } int (\*y[4]) ( )={r ,m, g , h } ; char \* sbrk ( ) ; main ( ) { t \* e , \* p , \* o ; o=f ( ) , o−>c=o , o−>b=1, e=f ( ) , e−>a=2,p=e−>c=f ( ) , p−>b=2,  $p \rightarrow c = 0, q(e), e = e \rightarrow c, (void) write (1, "2." , 2); for (;; e = e \rightarrow c)$  ${q(e), e->b=write(1, & e->b[ "0123456789" ], 1); } t*f()$ return i  $|| (i=1000, k=(t*)$  sbrk  $(i*sizeof(t)))$ , k+−−i; }q(p)  $t * p$ ; {  $(* y [p \rightarrow a]) (p)$ ; }

 $1$ Best complex task done in a complex way. <http://www.ioccc.org/winners.html>

<span id="page-3-0"></span>[Motivação](#page-3-0)

## Exemplo

#### Legível?

```
\parallel void foo (Pilha *q) { /* funcao foo */
elem x, y [10]; /* cria elem x */
int a, b=-1, j; /* create integers a, b, c*/while (! IsEmpty (P) )
 { Pop(q ,&x ,&a) ;
     y [++ b]=x;}
  for (j=0;j <=i ;++ j) Push (q ,&y[j] ,&a) ;
 }
```
K ロ ▶ K 優 ▶ K 경 ▶ K 경 ▶ │ 경 4 / 37

#### <span id="page-4-0"></span>[Motivação](#page-4-0)

# Problema

- C ignora espaços em branco, tabulações e quebras de linha
- C não define nomenclatura padrão de variáveis, tipos e funções
- C não especifica como o código deve ser documentado
- Python e Go, por exemplo, não ignoram espaços
- **Java, Go, Python, por exemplo, especificam nomenclaturas** para variáveis, tipos e funções
- **Java e Python, por exemplo, especifica como deve ser a** documentação (Javadoc e Docstring)

<span id="page-5-0"></span>[Motivação](#page-5-0)

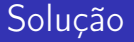

# Usar convenções de codificação! Guias de Estilo C

<span id="page-6-0"></span>L [Convenções](#page-6-0)

[Notação Húngara](#page-6-0)

# Notação Húngara <sup>2</sup>

 $^2$ http://msdn.microsoft.com/en-us/library/aa260976(VS.60) $_{\pm}$ aspx  $2990$ 

<span id="page-7-0"></span>[Convenções](#page-7-0)

[Notação Húngara](#page-7-0)

História

- Convenção de nomes criada pelo arquiteto chefe da Microsoft, Dr. Chales Simonyi
- Difundida no livro Programming Windows de Charles Petzold
- Recebeu esse nome porque o código não parecia mais estar escrito em inglês
- Consiste em adicionar informações de tipos, parâmetros e retornos nos nomes de variáveis e funções

<span id="page-8-0"></span>[Convenções](#page-8-0)

[Notação Húngara](#page-8-0)

# Exemplo

#### Inverter Pilha - Notação Húngara

```
void Inverter P Pilha ( Pilha * p Pilha Argumento ) {
elem elem Auxiliar, rgElem Auxiliar [TamPilha];
int iErro, iNumeroDeElementos=−1, ilterador;
 \Box/\ast Armazena os elementos da pilha original em um vetor
    auxiliar */_while (!ils Empty Stack (pPilha Argumento)) {
   PopPPilhaPElemPI ( pPilhaArgumento, &elemAuxiliar, &iErro )
    ;
   rg E l e m A u x i liar [++i N u m e r o D e E l e m entos ] = e l e m A u x i liar ;
  }
   ∗ Retorna os elementos para a pilha na ordem inversa ∗/
for (ilterador = 0; ilterador \leq iNumeroDeElementos;
    ilterador++) {
    PushPPilhaPElemPI (pPilhaArgumento, &rgElemAuxiliar [
    ilterador], &iErro);
  }
\} 9 / 37
```
 $\Omega$ 

<span id="page-9-0"></span>L<sub>[Convenções](#page-9-0)</sub>

[Guia de Estilo C de Indian Hill](#page-9-0)

# Guia de Estilo C de Indian Hill<sup>3</sup>

<sup>3</sup>[http://www.maultech.com/chrislott/resources/cstyle/](http://www.maultech.com/chrislott/resources/cstyle/indhill-cstyle.pdf) [indhill-cstyle.pdf](http://www.maultech.com/chrislott/resources/cstyle/indhill-cstyle.pdf) **K ロ X イ団 X スミ X スミ X ニミ** 

<span id="page-10-0"></span>[Convenções](#page-10-0)

[Guia de Estilo C de Indian Hill](#page-10-0)

#### História

- Escrito por um comitê formado na AT&T de Indian Hill
- Última revisão em junho de 1990
- Bastante abrangente (28 páginas)

<span id="page-11-0"></span>[Convenções](#page-11-0)

 $\overline{\mathsf{L}}$ [Guia de Estilo C de Indian Hill](#page-11-0)

### Características Principais

- Limite de 1000 linhas por arquivo e 79 colunas por linha
- Nome dos arquivos: \*.c, \*.h, \*.s, \*.o, Makefile, README, etc. . .

12 / 37

- Include guards e restrições severas para os .h
- Convenção de nomes
- Abuso de espaços em branco

<span id="page-12-0"></span>L [Convenções](#page-12-0)

[Guia de Estilo C de Indian Hill](#page-12-0)

## Exemplo

#### Inverter Pilha - Indian Hill

```
/*<br>  ∗ INPUT: Pilha a ser invertida.
  ∗/
v o i d
 pilha inverter ( pilha t * pilha )
 {
      elem_t_v [TAM_PILHA] ;
      elem^-t \times;
      int erro;
      int i = -1<br>int j;
      int.
      /* Armazena os elementos da pilha original em um vetor auxiliar */
      while (! pilha is empty ( pilha ) ) \{pilha p \circ p ( pilha , &x, &e rro );
             v[++i] = x;}
      /* Retorna os elementos para a pilha na ordem inversa */
      for (j = 0; j \leq i; j++)pilha push ( pilha , &v[i] , &erro );
|| }
```
э

イロト イ押ト イヨト イヨト

<span id="page-13-0"></span>L<sub>[Convenções](#page-13-0)</sub>

[Padrão de Codificação GNU](#page-13-0)

#### Padrão de Codificação GNU <sup>4</sup>

4 <http://www.gnu.org/prep/standards/standards.pdf>  $QQ$ 14 / 37

<span id="page-14-0"></span>[Convenções](#page-14-0)

[Padrão de Codificação GNU](#page-14-0)

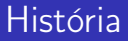

- **Escrito por Richard Stallman e voluntários do projeto GNU**
- **Projeto ativo, última atualização em maio de 2014**
- Extremamente abrangente (85 páginas)

<span id="page-15-0"></span> $L$ [Convenções](#page-15-0)

[Padrão de Codificação GNU](#page-15-0)

### Características Principais

- Limite de 79 colunas por linha
- Abrir e fechar chaves de funções na coluna 1
- Comentário e código em inglês
- **Indentação com dois espaços**
- Nomes de variáveis separados por *underline*
- Variáveis globais com nomes descritivos e locais com nomes curtos

<span id="page-16-0"></span>[Convenções](#page-16-0)

[Padrão de Codificação GNU](#page-16-0)

## Exemplo

#### Inverter Pilha - GNU

```
void invert (stack *p)
{
    elem x, v [STACK SIZE];
    int error, i = -1, j;
    /* stores stack elements in an auxiliary vector */while (! is empty(p))
      {
        pop (p, \&x, \&error);
       v[++i] = x;}
    /* push the elements in reverse order */for (i = 0; i \le i; i++)push (p, \&v[i], \&error);}
```
<span id="page-17-0"></span>[Convenções](#page-17-0)

[Estilo de Codificação do Kernel Linux](#page-17-0)

#### Estilo de Codificação do Kernel Linux <sup>5</sup>

"First off, I'd suggest printing out a copy of the GNU coding standards, and NOT read it. Burn them, it's a great symbolic gesture." Linus Torvalds.

<sup>&</sup>lt;sup>5</sup>https://www.kernel.org/doc/Documentation/GodingStyle 18 / 37

<span id="page-18-0"></span>[Convenções](#page-18-0)

[Estilo de Codificação do Kernel Linux](#page-18-0)

#### História

Escrito por Linus Torvalds como *sugestão* para manter o código do Kernel organizado

19 / 37

 $QQ$ 

K ロ K K @ K K 등 K K 등 K … 등

- **Muito simples**
- Filosofia: "Avoid tricky expressions."

<span id="page-19-0"></span>[Convenções](#page-19-0)

 $L$ [Estilo de Codificação do Kernel Linux](#page-19-0)

### Características Principais

- **Indentação com 8 espaços**
- Uma declaração por linha
- "Limite" de 80 colunas por linha
- Não use typedefs em estruturas e ponteiros
- Não use espaço em chamada de funções, mas use depois de if, switch, ...
- Variáveis globais com nomes descritivos e locais com nomes curtos
- Único retorno por função
- Funções com "no máximo" 24 linhas e 10 variáveis locais (function-growth-hormone-imbalance syndrome)

<span id="page-20-0"></span>[Convenções](#page-20-0)

[Estilo de Codificação do Kernel Linux](#page-20-0)

# Exemplo

#### Inverter Pilha - Kernel

```
void invert (struct stack *p)
{
        elem x, v [STACK SIZE];
        int error, i = -1, j;
        /* stores stack elements in an auxiliary vector */while (! is empty(p)) {
                pop(p, \&x, \&error);++i :
                v[i] = x;}
        /* push the elements in reverse order */for (j = 0; j \le i; ++i) {
                push(p, \&v[i], \&error);}
}
```
<span id="page-21-0"></span>L<sub>[Convenções](#page-21-0)</sub>

 $L$ [Boas práticas](#page-21-0)

#### Qual Convenção Usar?

# Dentre dezenas de convenções, qual devo escolher?

<span id="page-22-0"></span>[Convenções](#page-22-0)

 $\overline{\phantom{a}}$ [Boas práticas](#page-22-0)

#### Boas Práticas de Programação

**Mantenha o código simples** 

<span id="page-23-0"></span>[Convenções](#page-23-0)

 $L_{\text{Boas práticas}}$  $L_{\text{Boas práticas}}$  $L_{\text{Boas práticas}}$ 

### Boas Práticas de Programação

**Mantenha o código simples** 

24 / 37

 $2990$ 

K ロ X K @ X K 할 X K 할 X ( 할

**Documente** 

<span id="page-24-0"></span>L<sub>[Convenções](#page-24-0)</sub>

[Boas práticas](#page-24-0)

## Boas Práticas de Programação

**Mantenha o código simples** 

25 / 37

 $2990$ 

K ロ X K @ X K 할 X K 할 X ( 할

- **Documente**
- Indente

<span id="page-25-0"></span>L<sub>[Convenções](#page-25-0)</sub>

 $L$ [Boas práticas](#page-25-0)

## Boas Práticas de Programação

- **Mantenha o código simples**
- **Documente**
- Indente
- **Mantenha o estilo uniforme em todo o projeto**

<span id="page-26-0"></span>[Convenções](#page-26-0)

 $L$ [Boas práticas](#page-26-0)

## Boas Práticas de Programação

- **Mantenha o código simples**
- **Documente**
- Indente
- **Mantenha o estilo uniforme em todo o projeto**
- **Mantenha um único idioma (preferencialmente em inglês)**

<span id="page-27-0"></span> $L$ [Convenções](#page-27-0)

 $-$  [Boas práticas](#page-27-0)

## Boas Práticas de Programação

- **Mantenha o código simples**
- **Documente**
- Indente
- **Mantenha o estilo uniforme em todo o projeto**
- **Mantenha um único idioma (preferencialmente em inglês)**

28 / 37

K ロ X K @ X K 할 X K 할 X ( 할

Bom senso, bom senso, e mais bom senso

<span id="page-28-0"></span>[Ferramentas](#page-28-0)

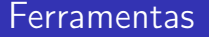

Diversas ferramentas foram desenvolvidas para auxiliar a manutenção, padronização e documentação de códigos.

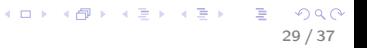

<span id="page-29-0"></span>[Ferramentas](#page-29-0)

**L[Artistic Style](#page-29-0)** 

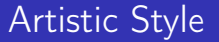

Um formatador automático livre, rápido e pequeno para códigos-fonte em C, C++, C++/CLI, C# e Java. <sup>6</sup>

<sup>6</sup> <http://astyle.sourceforge.net/>

<span id="page-30-0"></span>[Ferramentas](#page-30-0)

[Artistic Style](#page-30-0)

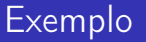

#### **Original**

```
void Inverter ( Pilha *P) {
 elem x;
 int error, i = -1, j;elem v[TamPilha];
 while (!IsEmpty(P)){Pop(P, &x, & erro); i++; v[i]=x; }
 for (j=0; j<=i; j++)Push (P, &v[j], & erro);
|| }
```
K ロ ▶ K @ ▶ K 경 ▶ K 경 ▶ ( 경 ) 31 / 37

<span id="page-31-0"></span>[Ferramentas](#page-31-0)

[Artistic Style](#page-31-0)

## Exemplo

#### --style=gnu

```
void Inverter ( Pilha *P)
{
    elem x;
    int error, i = -1, j;elem v[TamPilha];
    while (! IsEmpty (P) )
         {
              Pop(P, \&x, \&erro);
              i + +;v[i]=x;}
    for (j=0; j<=i; j++)Push (P, &v[j], & erro);
```
32 / 37

 $\Omega$ 

 $($   $\Box$   $)$   $($   $\Box$   $)$   $($   $\Box$   $)$ 

}

<span id="page-32-0"></span>[Ferramentas](#page-32-0)

[Artistic Style](#page-32-0)

## Exemplo

#### --style=linux

```
void Inverter (Pilha *P)
{
    elem x;
    int error, i=-1, j;elem v[TamPilha];
    while (!IsEmpty(P)) {
         Pop (P, &x, & erro);
         i + +;
        v[i]=x;}
    for (j=0; j<=i; j++)Push(P, kv[i], kerro);}
```
<span id="page-33-0"></span>[Ferramentas](#page-33-0)

 $L_{\text{Doxygen}}$  $L_{\text{Doxygen}}$  $L_{\text{Doxygen}}$ 

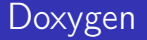

#### Doxygen é a ferramenta padrão para gerar documentação de códigos-fonte anotados escritos em  $C++$ .<sup>7</sup>

<span id="page-34-0"></span>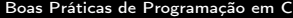

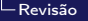

 $-$ [Makefile](#page-34-0)

## Makefile

#### Exemplo

```
|CC = \cscCFLAGS = -I.
DEPS = hellomake .h
OBJ = hellomake .o hellofunc .o
% \. o: % c  $ (DEPS)f(CC) -c -o $0 $< $(CFLAGS)
hellomake: $(OBJ)mgcc -o \ \frac{6}{3} \frac{6}{3} (CFLAGS)
```
<span id="page-35-0"></span>[Revisão](#page-35-0)

[Argumentos da main](#page-35-0)

#### Argumentos da main

Escreva um programa que imprima na tela a soma dos argumentos passados para o programa.

<span id="page-36-0"></span>[Revisão](#page-36-0)

[Ponteiro para ponteiro](#page-36-0)

## Operação Destroy

```
/**
 * @brief Libera a mem ória alocada para a pilha .
 *
* Após liberar a mem ória alocada no endere ço apontado
    pelo ponteiro
* apontado por \p stack , atribui NULL em valor de \p
   stack .
*
* @param [in , out ] stack Ponteiro de ponteiro para
   estrutura a ser desalocada .
 */
void Destroy ( Stack ** stack )
{
   /* ... */
}
```